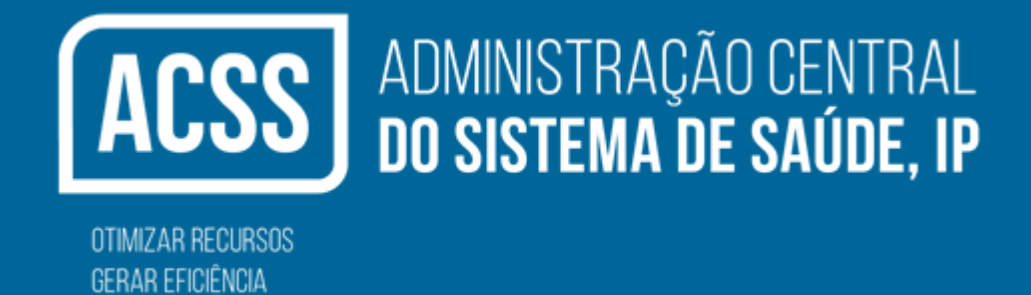

**Acordos de Interoperabilidade – Faturação Eletrónica de Medicamentos Especificação do Serviço de Receção**

**Janeiro de 2017**

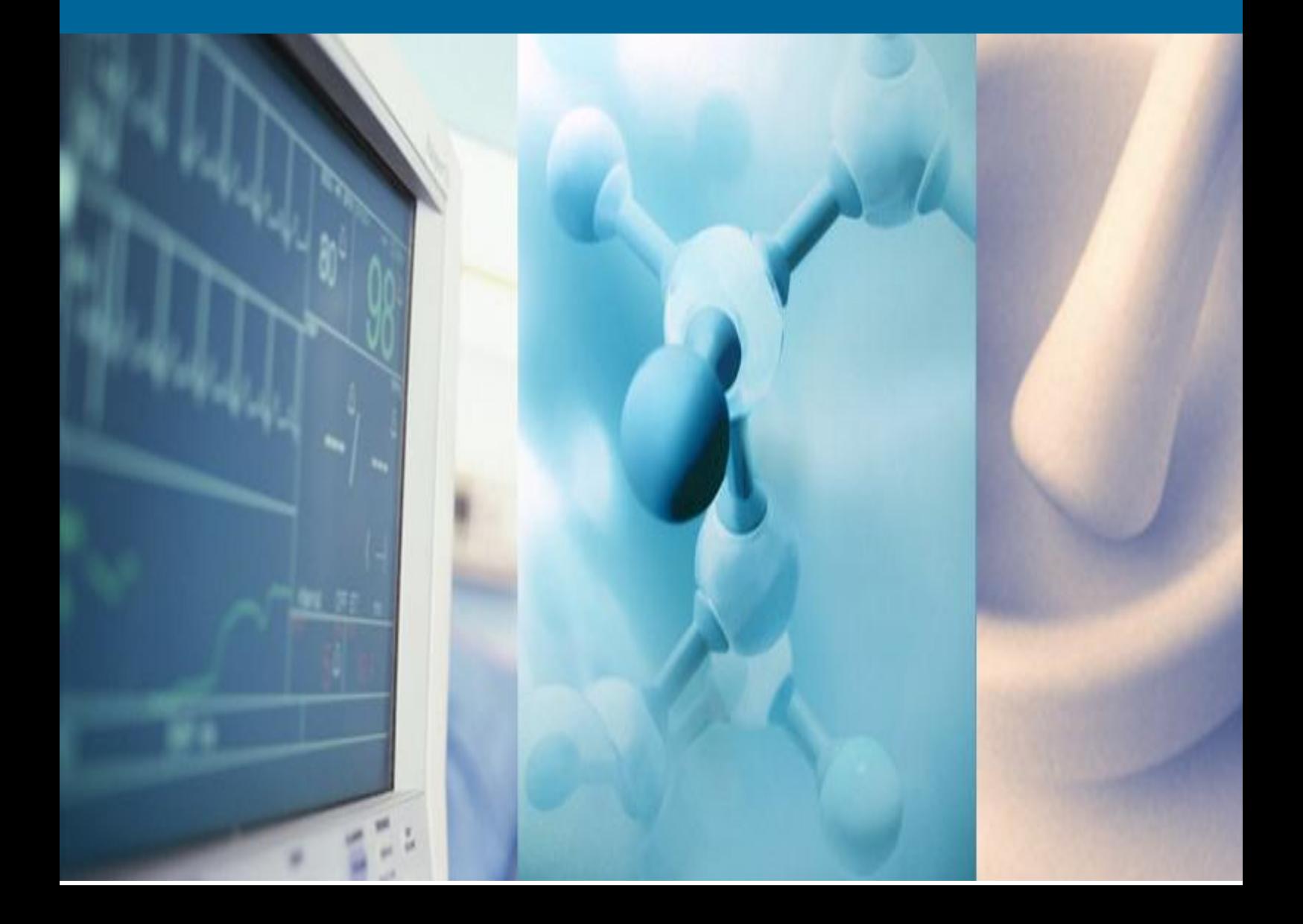

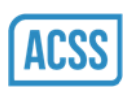

# ÍNDICE

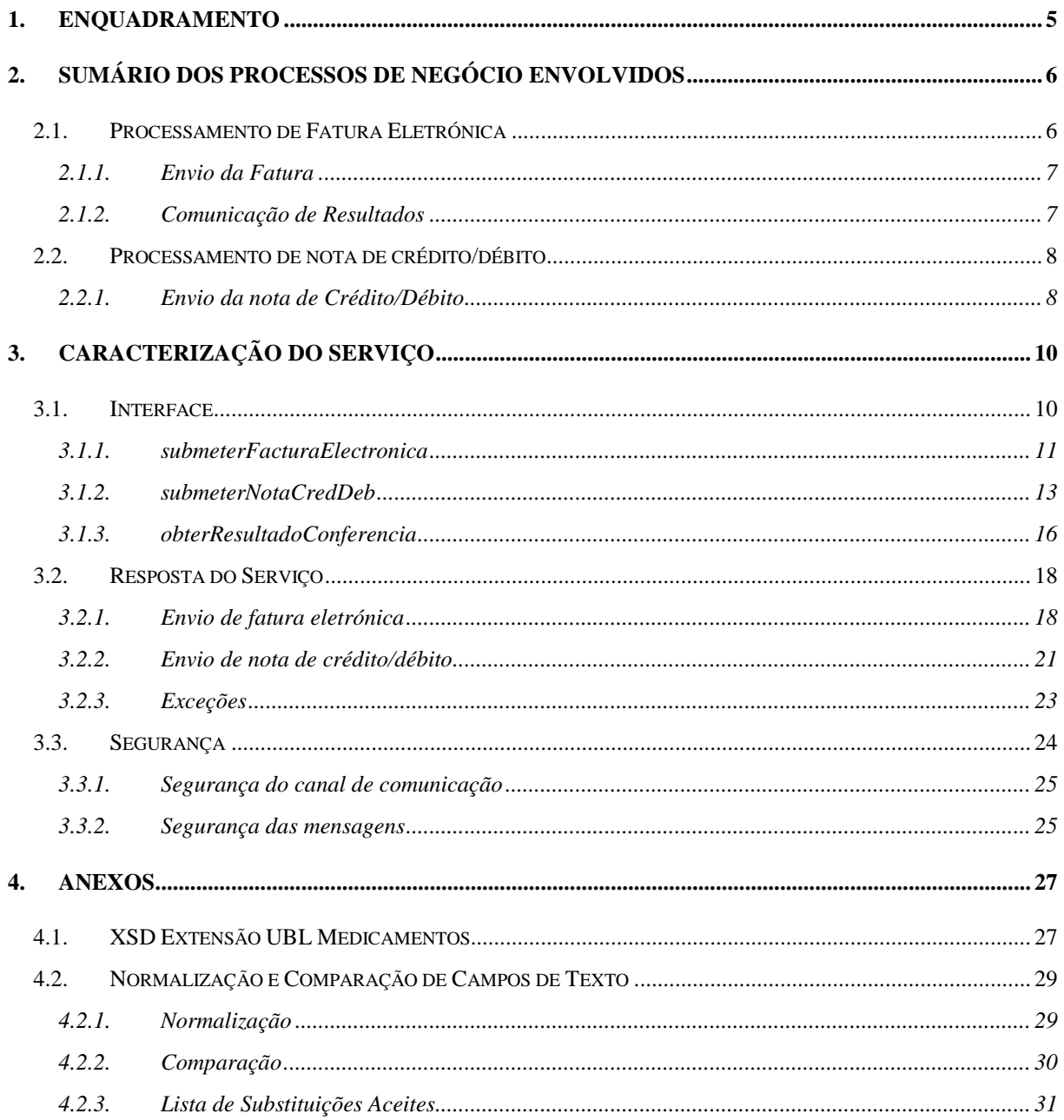

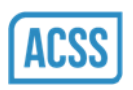

# **Folha de Controlo**

#### **Informação sobre o documento**

Nome do Documento: ACSS\_ES\_Facturacao\_Electronica\_Medicamentos Main.docx

Evolução do Documento:

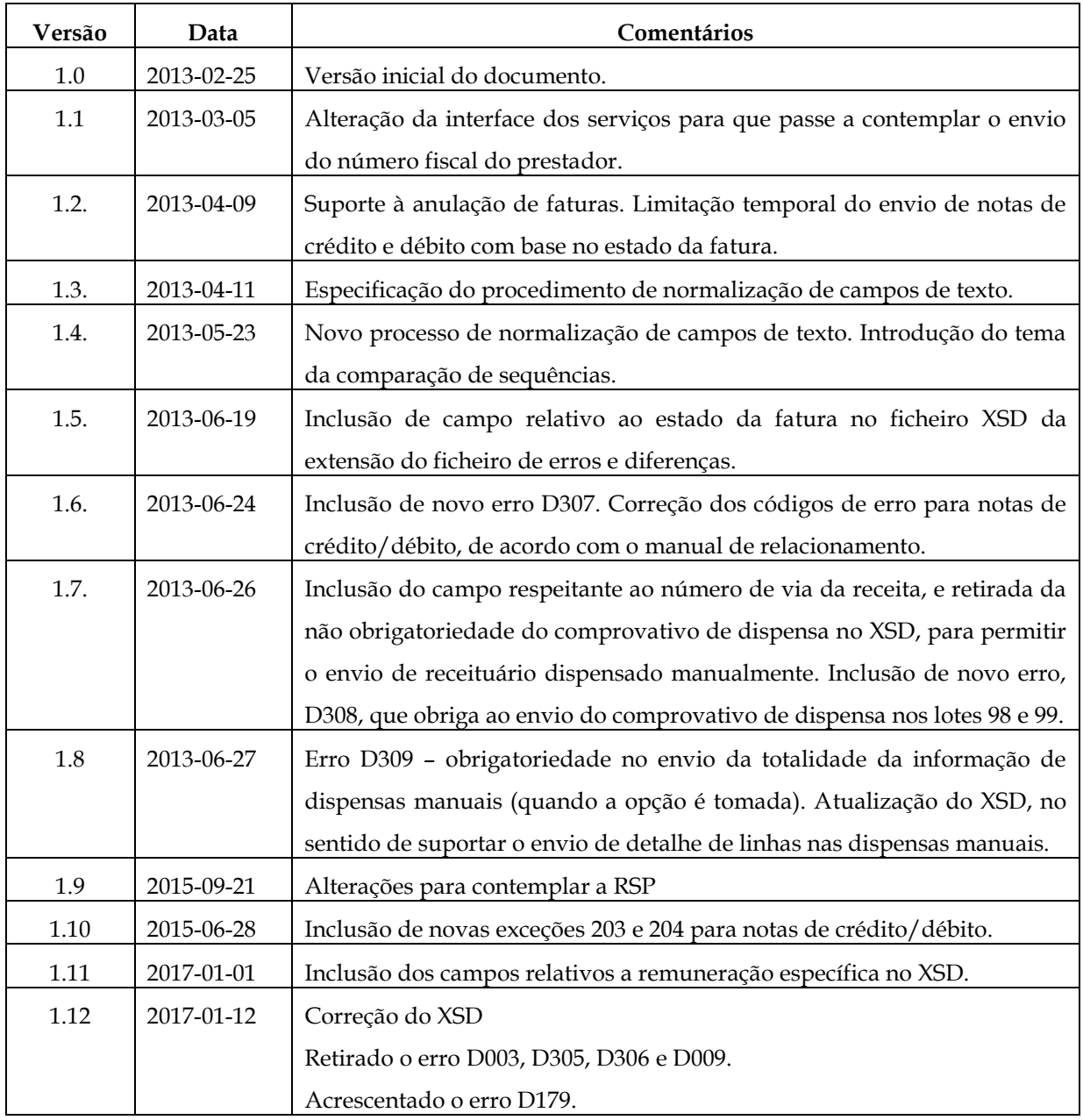

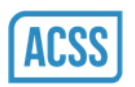

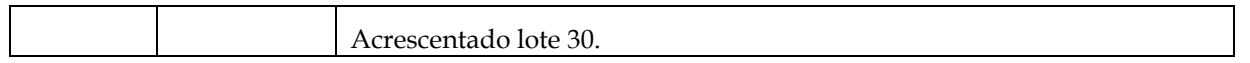

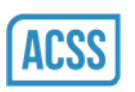

# <span id="page-4-0"></span>**1. Enquadramento**

O presente documento tem por objetivo a caraterização dos serviços de suporte à faturação eletrónica de dispensa de medicamentos, disponibilizado pelo CCF

O processo de faturação eletrónica detalhado no documento de análise funcional levou ao desenvolvimento de um serviço com as seguintes operações:

- Receção de faturas no formato eletrónico;
- Receção de notas de crédito e débito no formato eletrónico;
- Obtenção dos resultados da conferência de uma fatura.

Numa primeira abordagem enquadram-se as operações no processo de negócio respetivo (capítulo 2). Nos capítulos seguintes o serviço é caraterizado tanto ao nível da interface disponibilizada como das respostas que este dará aquando da sua invocação.

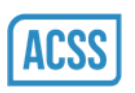

# <span id="page-5-0"></span>**2. Sumário dos Processos de negócio envolvidos**

Neste capítulo mostra-se a forma como os prestadores interagem com o centro no envio de documentação eletrónica. O modelo encontra-se dividido em dois processos distintos:

- Processamento de fatura eletrónica, que respeita ao envio da fatura mensal da farmácia com os valores faturados ao SNS, bem como a comunicação dos respetivos resultados;
- Envio de notas de crédito ou débito, respeitantes às faturas enviadas anteriormente. O processo de envio é o mesmo para as notas de crédito e notas de débito, uma vez que o seu processamento é semelhante.

# <span id="page-5-1"></span>**2.1. Processamento de Fatura Eletrónica**

Envio de Factura Electrónica Prestador and the contract of the contract of the contract of the contract of the contract of the contract of the contract of the contract of the contract of the contract of the contract of the contract of the contract of Factura não Aceite<br>
Fectura não Aceite<br>
Factura não Aceite<br>
Factura não Aceite<br>
Factura não Aceite<br>
Factura não Aceite<br>
Factura não Aceite<br>
Factura não Aceite<br>
Factura não Aceite<br>
Factura não Aceite<br>
Factura não Aceite<br>
Fa Introdução de factura no sistema Factura não aceite Não Factura não Aceite Factura Aceite Recepção<br>Papel Papel Digitalização e Indexação Conferencia de Recepção do Papel  $\bigotimes$ Papel Conferencia de receituário Comunicação de conclusão de conferência Sim Sim Sir Envio do papel Obtenção de Resultado de conferência  $\overline{C}$  Existe Factura? Erro no pedido ecenção de Erros Diferença Obtenção de Sim Conferida? Sim Factura Conferida?

O diagrama seguinte ilustra a forma como se processa a interação do prestador com o CCF.

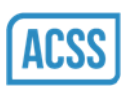

### <span id="page-6-0"></span>**2.1.1. Envio da Fatura**

Na caraterização do serviço (ponto 3) estipula-se a interface da operação a utilizar no envio da fatura.

Entre a invocação do serviço e a devolução da resposta por parte do CCF, são executados os seguintes passos:

- Processamento do XML, em que são executados os seguintes pontos:
	- o Descodificação do XML (Base64 => XML);
	- o Verificação de assinatura digital;
	- o Validação XSD do XML da fatura:
		- Validação do tamanho dos campos;
		- Validação do formato dos campos;
		- Validação de obrigatoriedade/não obrigatoriedade do preenchimento dos campos.
- Validação do conteúdo da fatura:
	- o Verificação da consistência dos dados (somatórios);
	- o Verificação dos dados de referência.
- Introdução da fatura no sistema.

No final do processo de receção de fatura, a mesma ficará pronta para a receção dos documentos em papel, quando aplicável, e posteriormente iniciar o processo de conferência.

### <span id="page-6-1"></span>**2.1.2. Comunicação de Resultados**

O processo de conferência é iniciado quando a informação em papel, quando aplicável, chega ao CCF – não existe nenhuma interação direta do prestador com o CCF para o início do processo de conferência.

A comunicação do final do processo de conferência pelo CCF tem como meio o correio eletrónico – é enviada uma notificação a informar a conclusão do processo de conferência para o prestador e para a entidade representante, quando esta mediar o processo de envio da faturação eletrónica.

Documento de Desenho Técnico  $7/34$ 

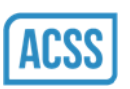

Posteriormente, o prestador e/ou representante interagirá com o CCF por meio de um serviço Web, para obtenção do ficheiro. Na caracterização do serviço (ponto 3) estipula-se a interface do serviço a utilizar para a obtenção do ficheiro de erros e diferenças.

# <span id="page-7-0"></span>**2.2. Processamento de nota de crédito/débito**

Os diagramas seguintes ilustram a forma como se processa a interação do prestador com o CCF.

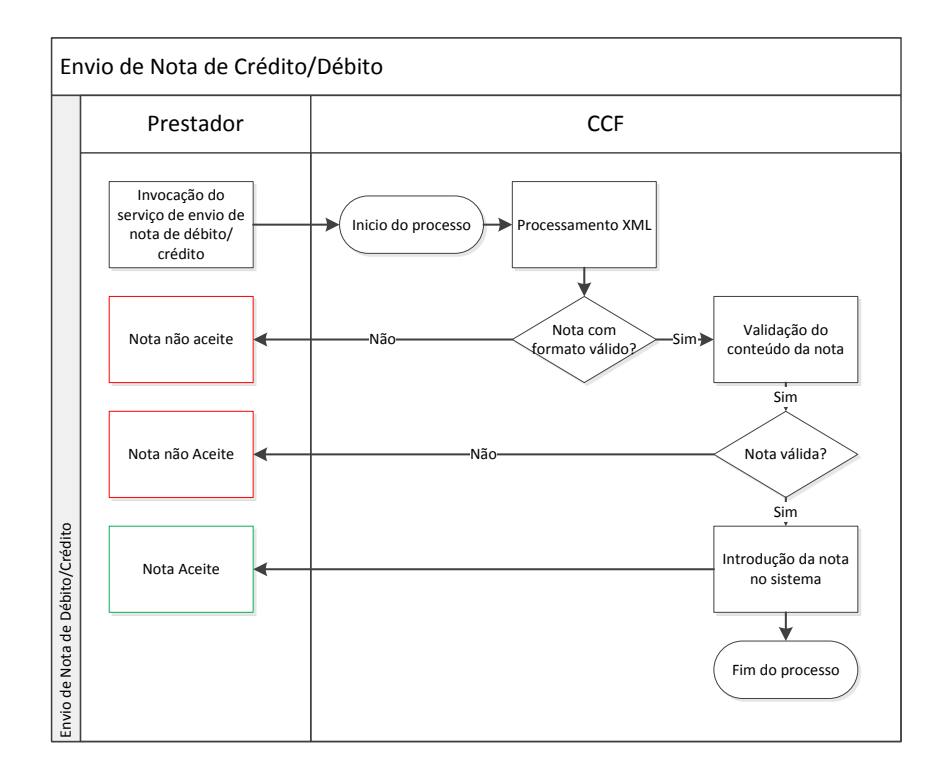

No diagrama da figura, existe uma única fase, a de envio da nota de crédito/débito. No ponto seguinte, detalha-se a forma de interação dos prestadores com o CCF.

### <span id="page-7-1"></span>**2.2.1. Envio da nota de Crédito/Débito**

Na caracterização do serviço (ponto 3) estipula-se a interface da operação que deve ser utilizada na comunicação.

A operação de envio de notas de débito/crédito é invocado de forma síncrona, ou seja, é dada uma resposta ao prestador no mesmo canal de comunicação da invocação.

Documento de Desenho Técnico 6/34

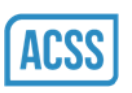

Entre a invocação do serviço e a devolução da resposta por parte do CCF, são executados os seguintes passos:

- Processamento do XML, em que são executados os seguintes pontos:
	- o Descodificação do XML (Base64 => XML);
	- o Verificação de assinatura digital;
	- o Validação XSD do XML da nota:
		- Validação do tamanho dos campos;
		- Validação do formato dos campos;
		- Validação de obrigatoriedade/não obrigatoriedade do preenchimento dos campos.
- Validação do conteúdo da nota:
	- o Verificação da consistência dos dados (somatórios);
	- o Verificação dos dados de referência.
- Introdução da nota no sistema.

Adicionalmente, serão verificadas as seguintes condições, tendo em conta a fatura a que nota reporta:

- A fatura encontra-se conferida (com ou sem erros);
- A fatura ainda não iniciou o processo de conferência.

Nos casos em que a fatura ainda não iniciou o processo de conferência, a mesma só será aceite nas seguintes condições:

- O valor da nota corresponde a um crédito, no valor total da fatura;
- A data do envio da nota é posterior à data prevista de início do processo de conferência da fatura enviada.

Quando a nota é enviada nas condições acima descritas, a fatura a que esta respeita será anulada, podendo ser submetida novamente.

No final do processo de receção de notas, as mesmas ficarão prontas para a comunicação às ARS respetivas.

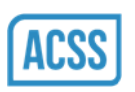

# <span id="page-9-0"></span>**3. Caracterização do serviço**

Neste capítulo é descrito o serviço utilizado para a comunicação dos prestadores de medicamentos com o CCF, no âmbito do envio da faturação eletrónica.

Divide-se a caracterização do serviço em três partes:

- Interface, onde se define quais os campos envolvidos em cada uma das operações;
- Respostas, onde se caracterizam as respostas que este serviço pode dar, como resultado da sua invocação;
- Segurança, onde são estipuladas as condições de segurança em que o serviço deverá ser utilizado.

### <span id="page-9-1"></span>**3.1. Interface**

A interface do serviço materializa o contrato que existe entre a ARS e os sistemas dos prestadores de medicamentos. Esta componente constitui a parte visível do processamento da fatura eletrónica, notas de crédito e notas de débito do ponto de vista dos sistemas que consomem o serviço.

A interface definida é independente da plataforma, pelo que pretende ser transparente e agnóstica relativamente às implementações dos sistemas que consomem o serviço – a garantia deste pressuposto é assegurada pela utilização da norma WSDL.

O ficheiro "WSDL" inclui a especificação das operações a efetuar no *webservice* e das estruturas complexas envolvidas na invocação das suas operações.

De seguida apresenta-se o esquema do WSDL que contratualiza a interface do serviço que se pretende implementar.

CCFService.wsdl

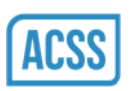

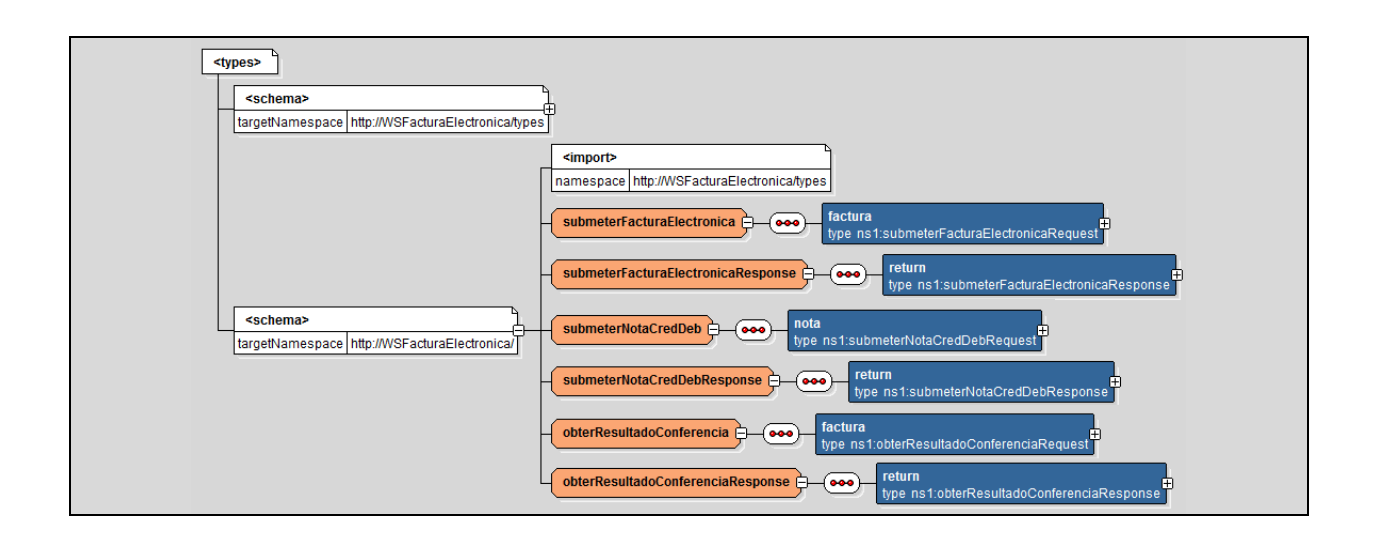

Da análise do WSDL, extraem-se as três operações disponibilizadas pelo serviço.

- submeterFacturaElectronica Operação de receção de faturas em formato eletrónico;
- submeterNotaCredDeb Operação de receção de notas de crédito ou débito;
- obterResultadoConferencia Operação de obtenção do resultado da conferência.

Nos pontos seguintes detalham-se as operações disponibilizadas assim como o detalhe das estruturas de dados nas quais se baseia a sua invocação.

#### <span id="page-10-0"></span>**3.1.1. submeterFacturaElectronica**

Esta operação permite fazer a submissão de uma Fatura Eletrónica no CCF.

#### **Dados de Entrada**

Tipo de Dados: SubmeterFacturaElectronicaRequest. Corresponde ao pedido de submissão da Fatura Eletrónica.

#### **Dados de Saída**

Tipo de Dados: SubmeterFacturaElectronicaResponse. Corresponde ao resultado da validação preliminar.

#### **Tipos Utilizados (Classes)**

Documento de Desenho Técnico 11/34

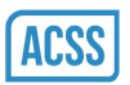

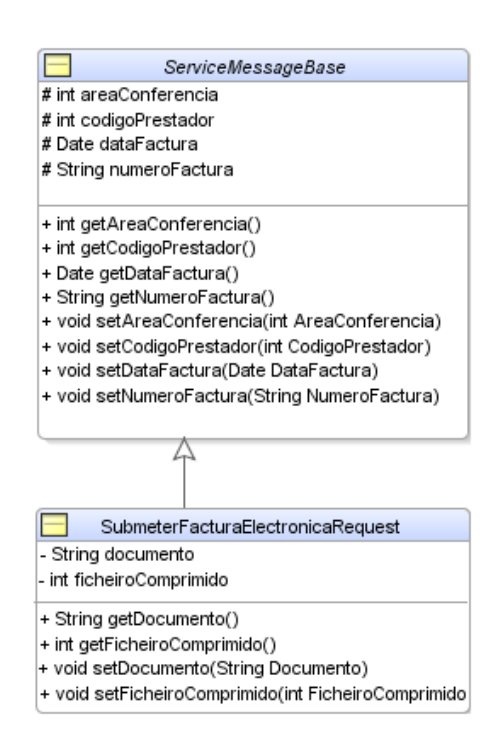

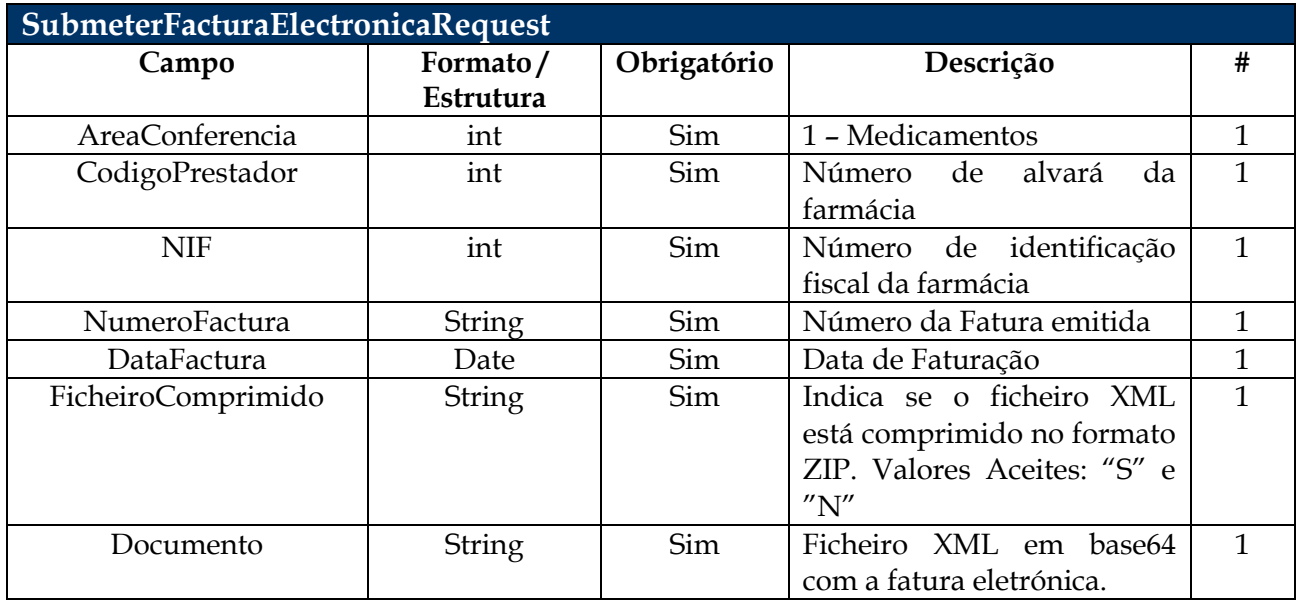

#### **Faturação Eletrónica de Medicamentos**

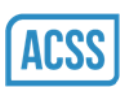

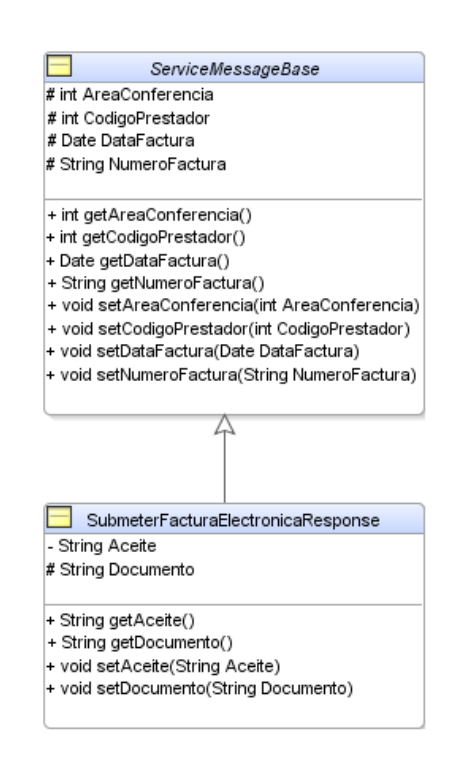

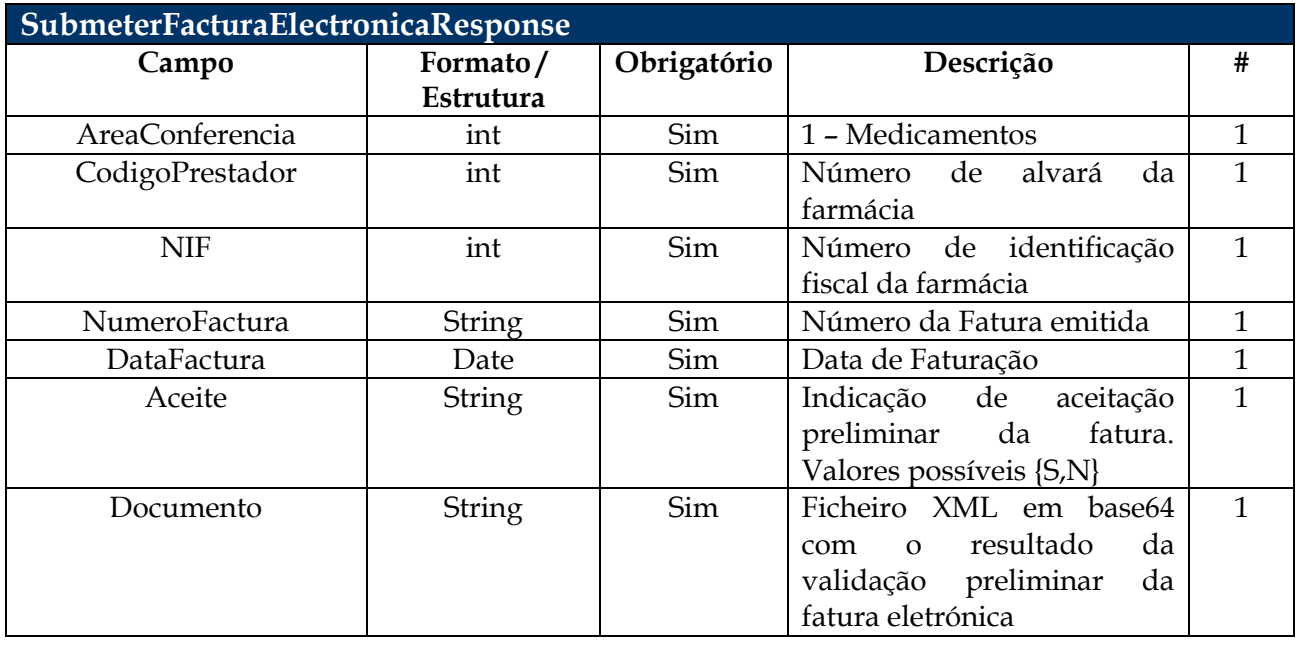

#### <span id="page-12-0"></span>**3.1.2. submeterNotaCredDeb**

Esta operação permite fazer a submissão de notas de crédito e notas de débito.

#### **Dados de Entrada**

Tipo de Dados: SubmeterNotaCredDebRequest.

Corresponde ao pedido de submissão da nota de crédito ou débito

Documento de Desenho Técnico 13/34

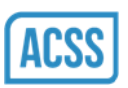

#### **Dados de Saída**

Tipo de Dados: SubmeterNotaCredDebResponse. Correspondo ao resultado à aceitação ou rejeição da nota.

#### **Tipos Utilizados (Classes)**

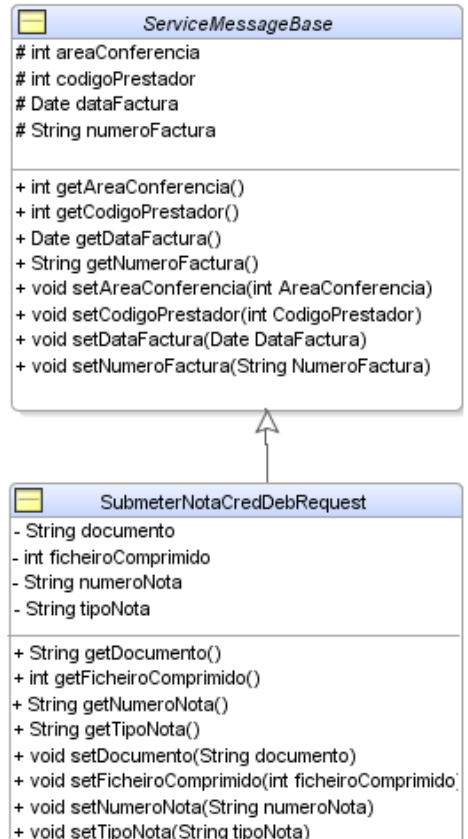

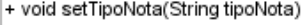

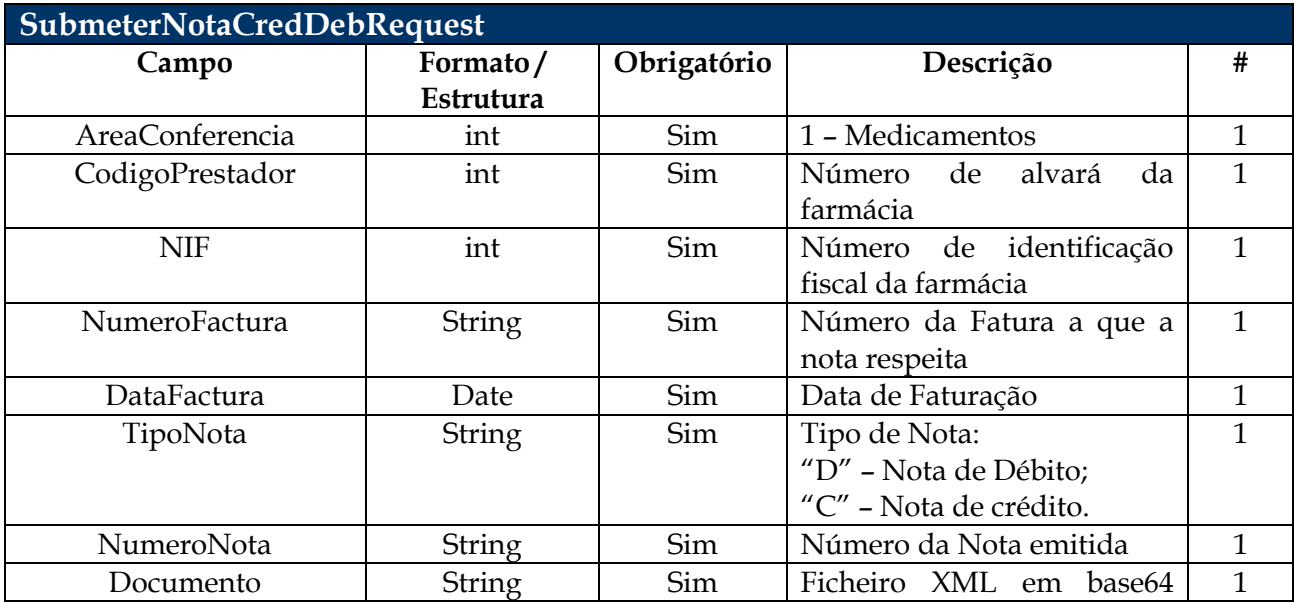

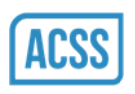

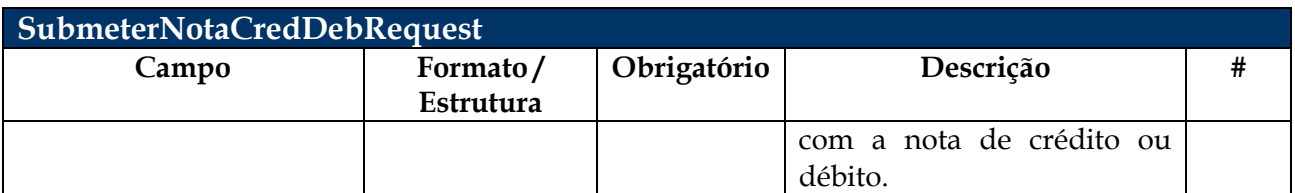

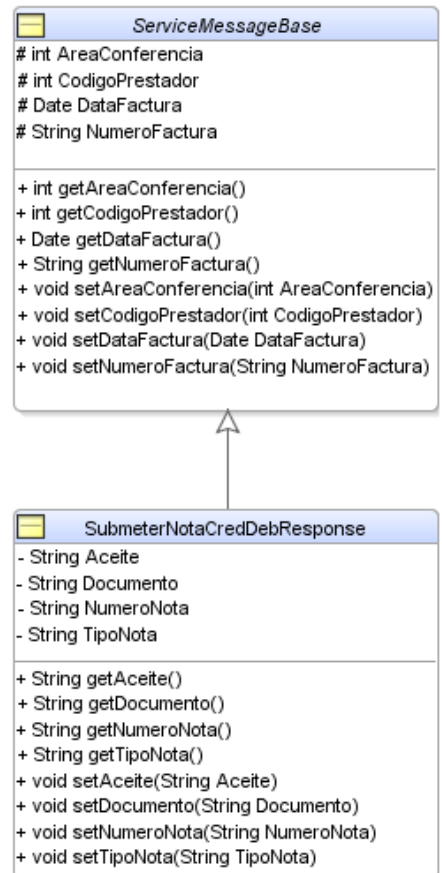

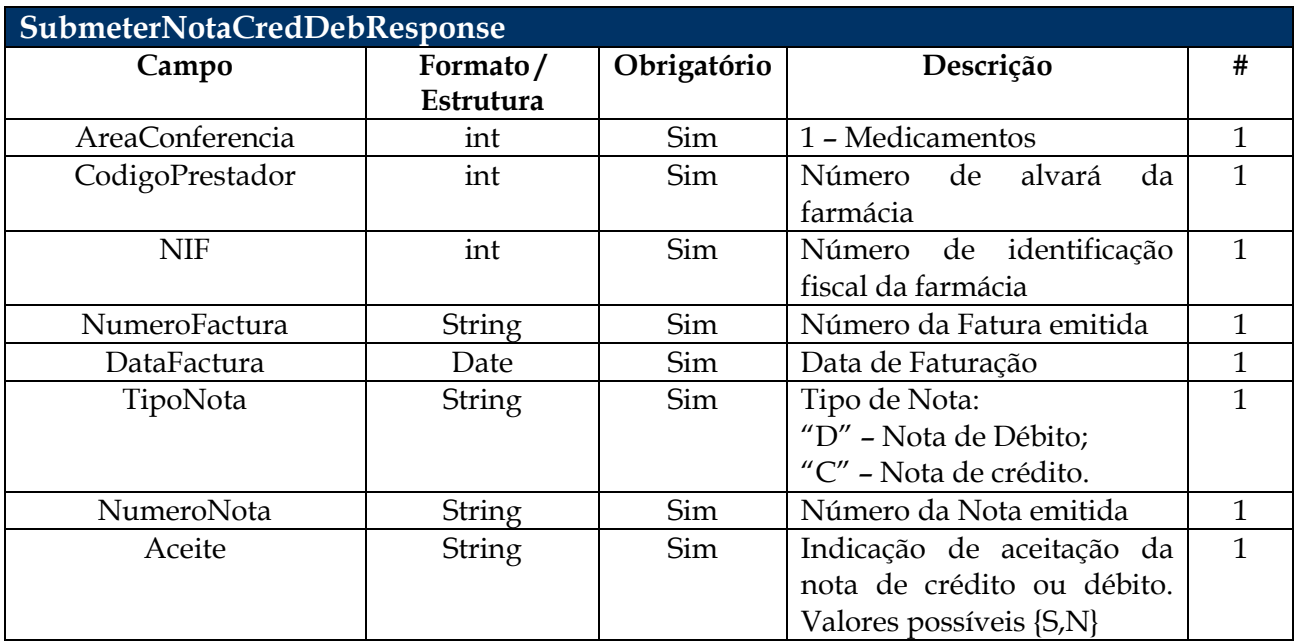

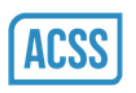

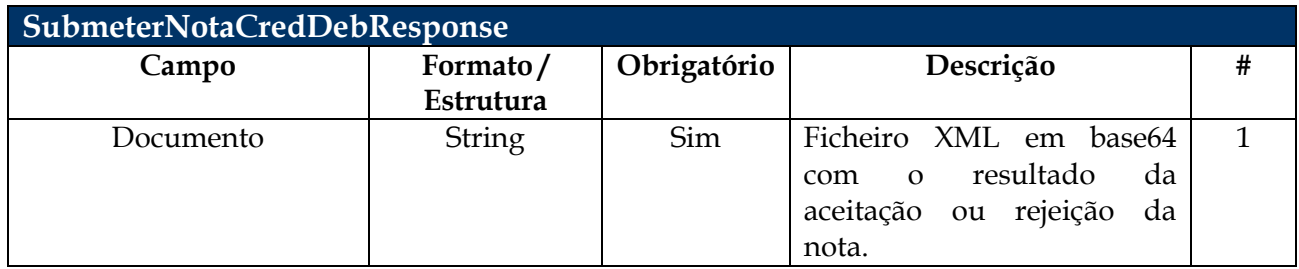

### <span id="page-15-0"></span>**3.1.3. obterResultadoConferencia**

Esta operação permite obter o resultado da conferência da Fatura Eletrónica submetida no CCF (ficheiro de erros e diferenças).

#### **Dados de Entrada**

Tipo de Dados: ObterResultadoConferenciaRequest.

Corresponde à identificação da fatura eletrónica submetida para conferência.

#### **Dados de Saída**

Tipo de Dados: ObterResultadoConferenciaResponse.

Corresponde ao resultado da conferência da fatura e contém os erros e diferenças encontrados.

#### **Tipos Utilizados (Classes)**

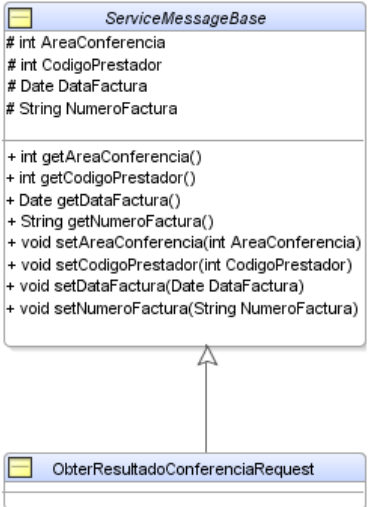

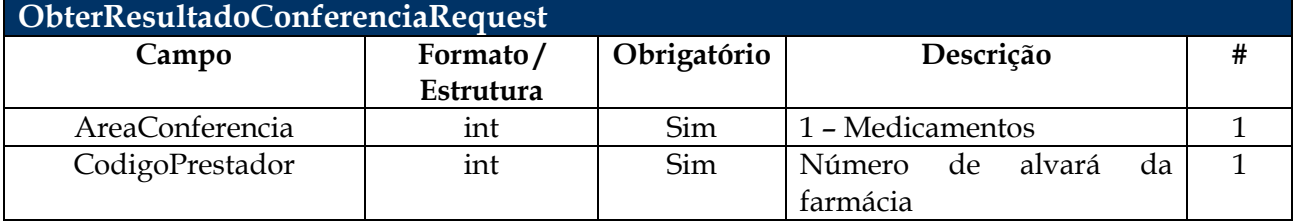

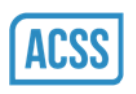

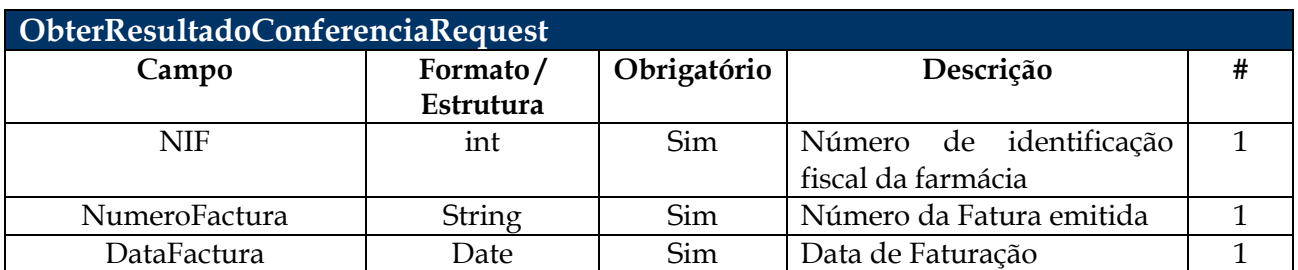

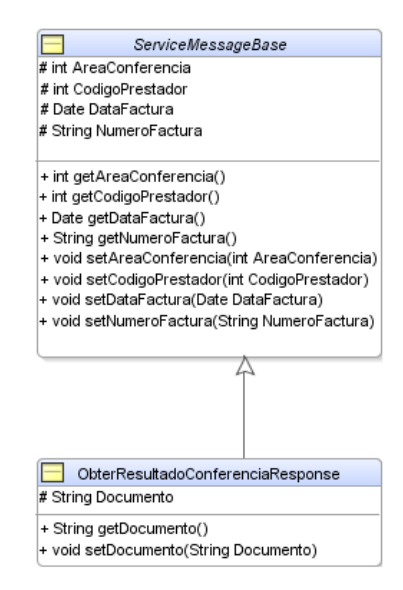

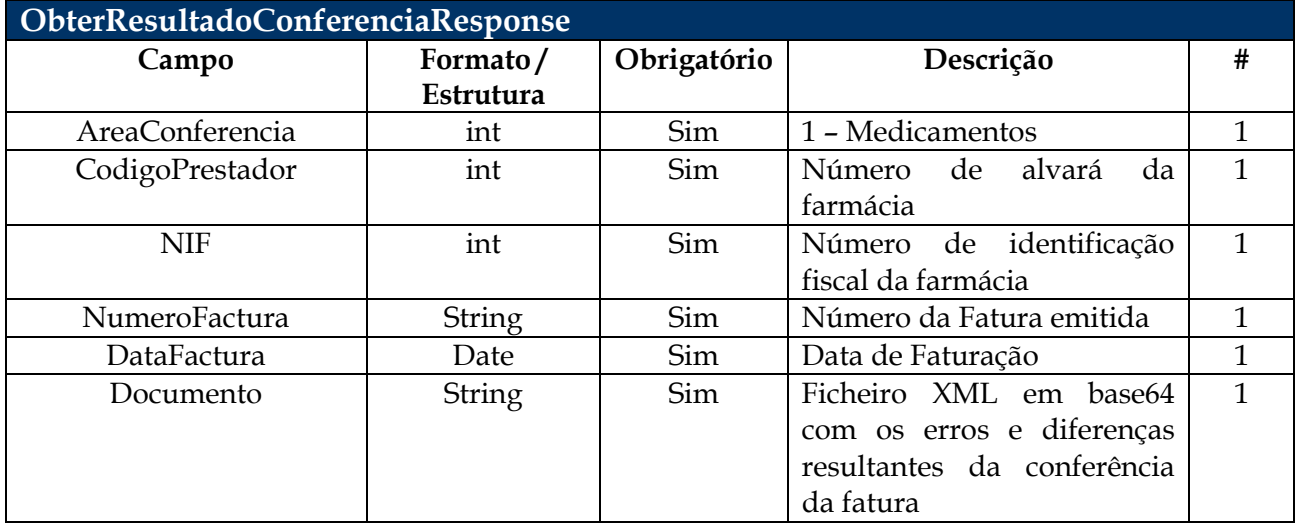

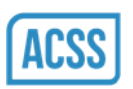

# <span id="page-17-0"></span>**3.2. Resposta do Serviço**

Neste ponto detalham-se as respostas possíveis para o serviço de comunicação de faturação eletrónica dos prestadores com o CCF.

As respostas podem ser de dois tipos:

- Respostas genéricas;
- Respostas baseadas no conteúdo;

As primeiras são dadas tendo como base os dados do pedido, ainda sem ter em atenção os dados da Fatura/Nota Enviada. As segundas já têm como base a análise do ficheiro UBL enviado.

Estas respostas são enviadas na forma de AppResponse, definido na norma UBL. No último ponto detalham-se as situações em que não é possível enviar este ficheiro (Exceções).

De seguida detalha-se cada um destes tipos de resposta, consoante o tipo de operação que se invoca.

### <span id="page-17-1"></span>**3.2.1. Envio de fatura eletrónica**

#### **3.2.1.1. Respostas genéricas**

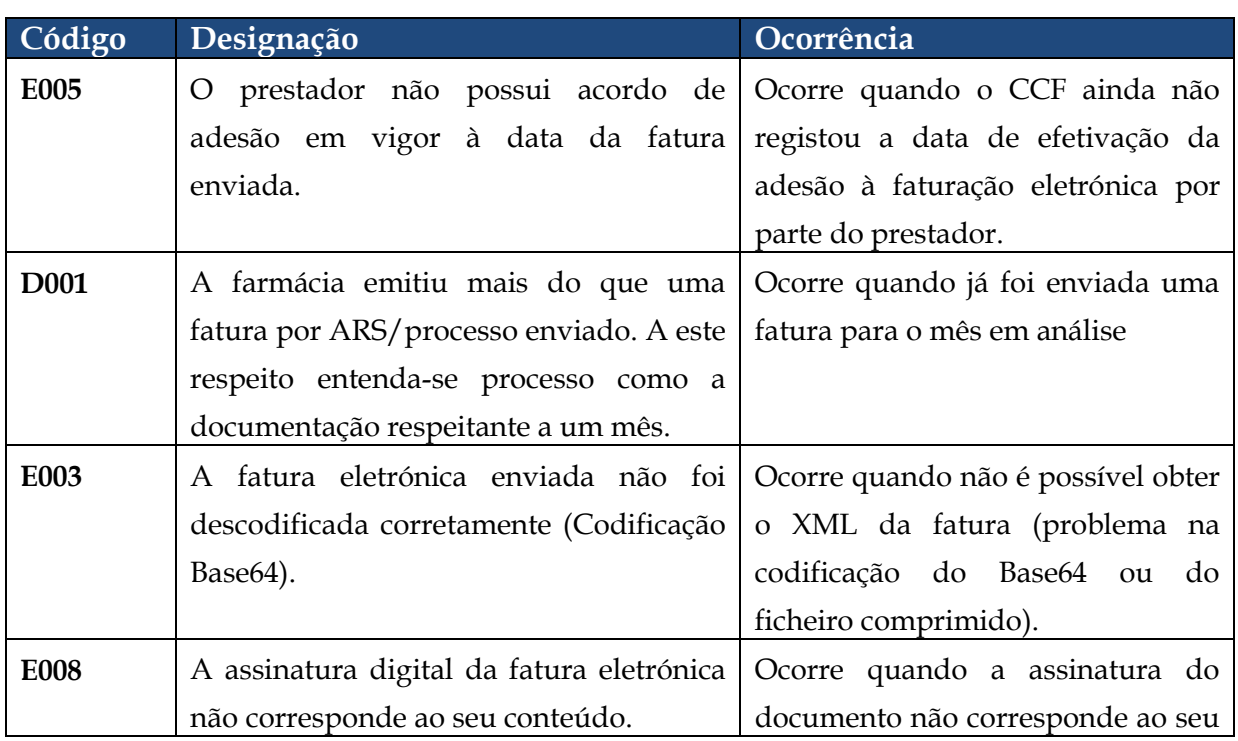

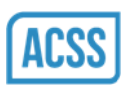

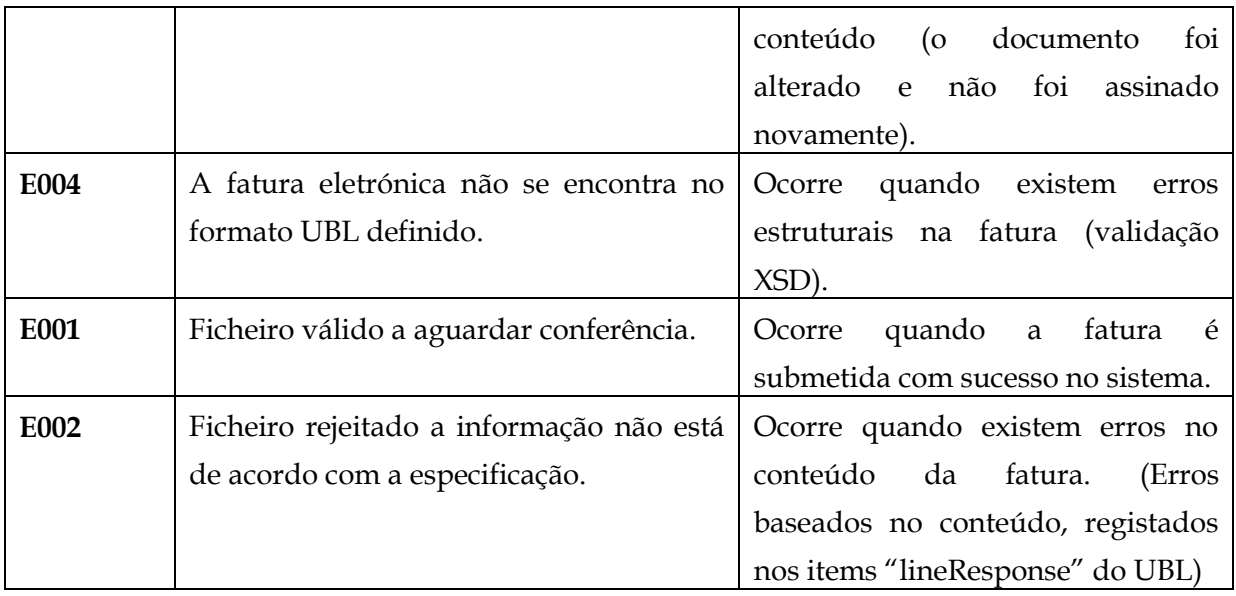

# **3.2.1.1.1. Respostas baseadas no conteúdo**

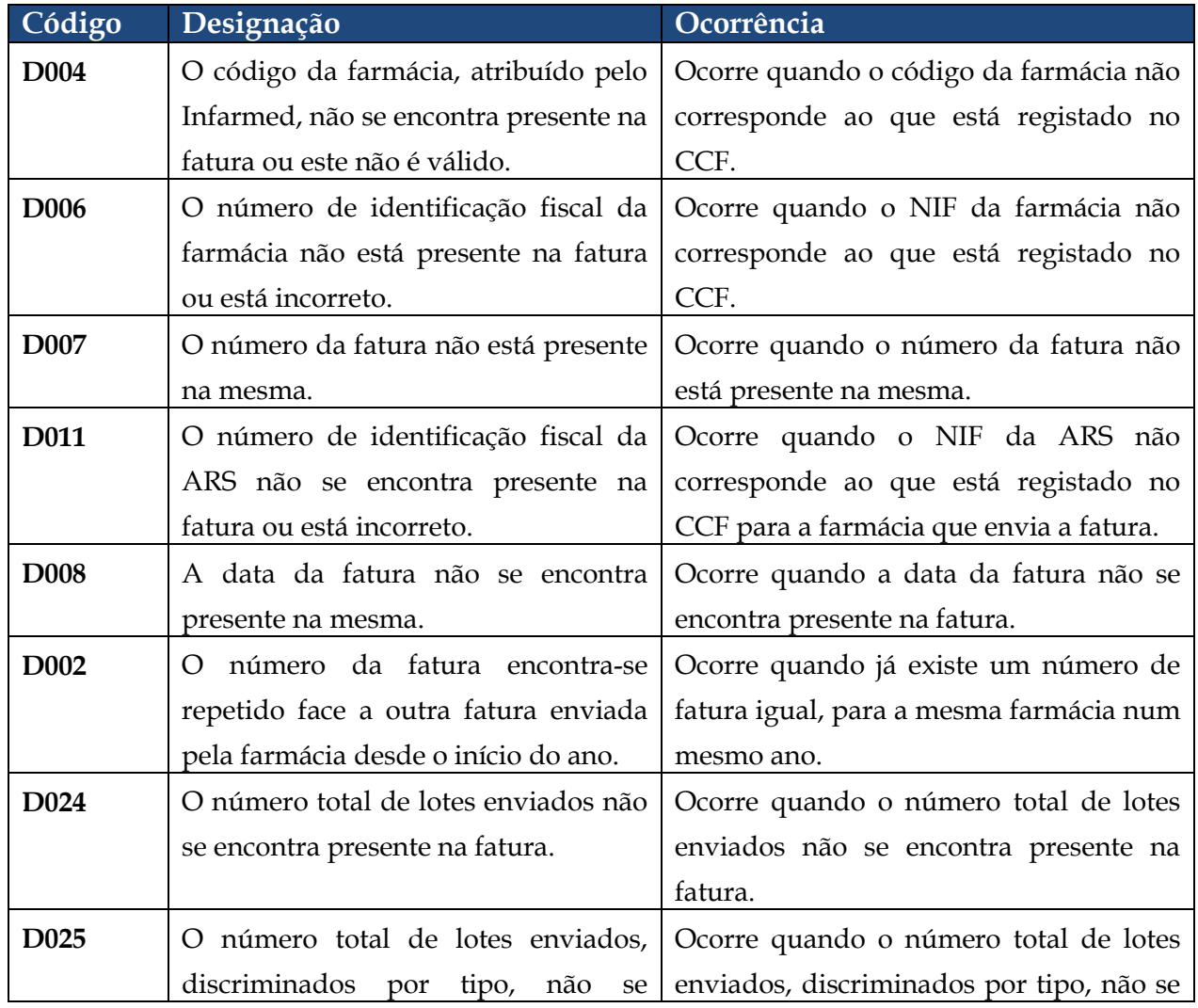

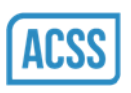

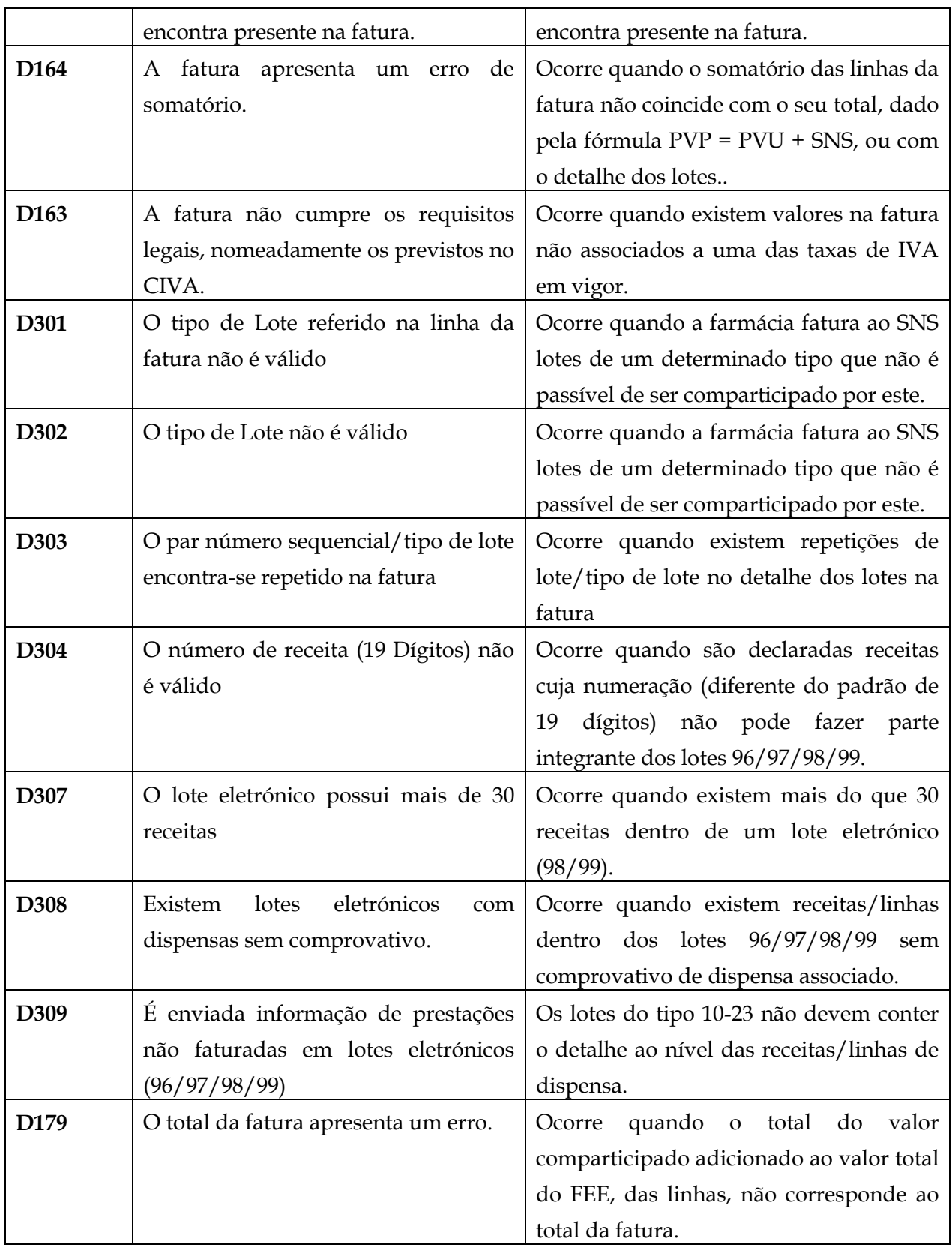

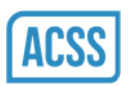

# <span id="page-20-0"></span>**3.2.2. Envio de nota de crédito/débito**

# **3.2.2.1. Respostas genéricas**

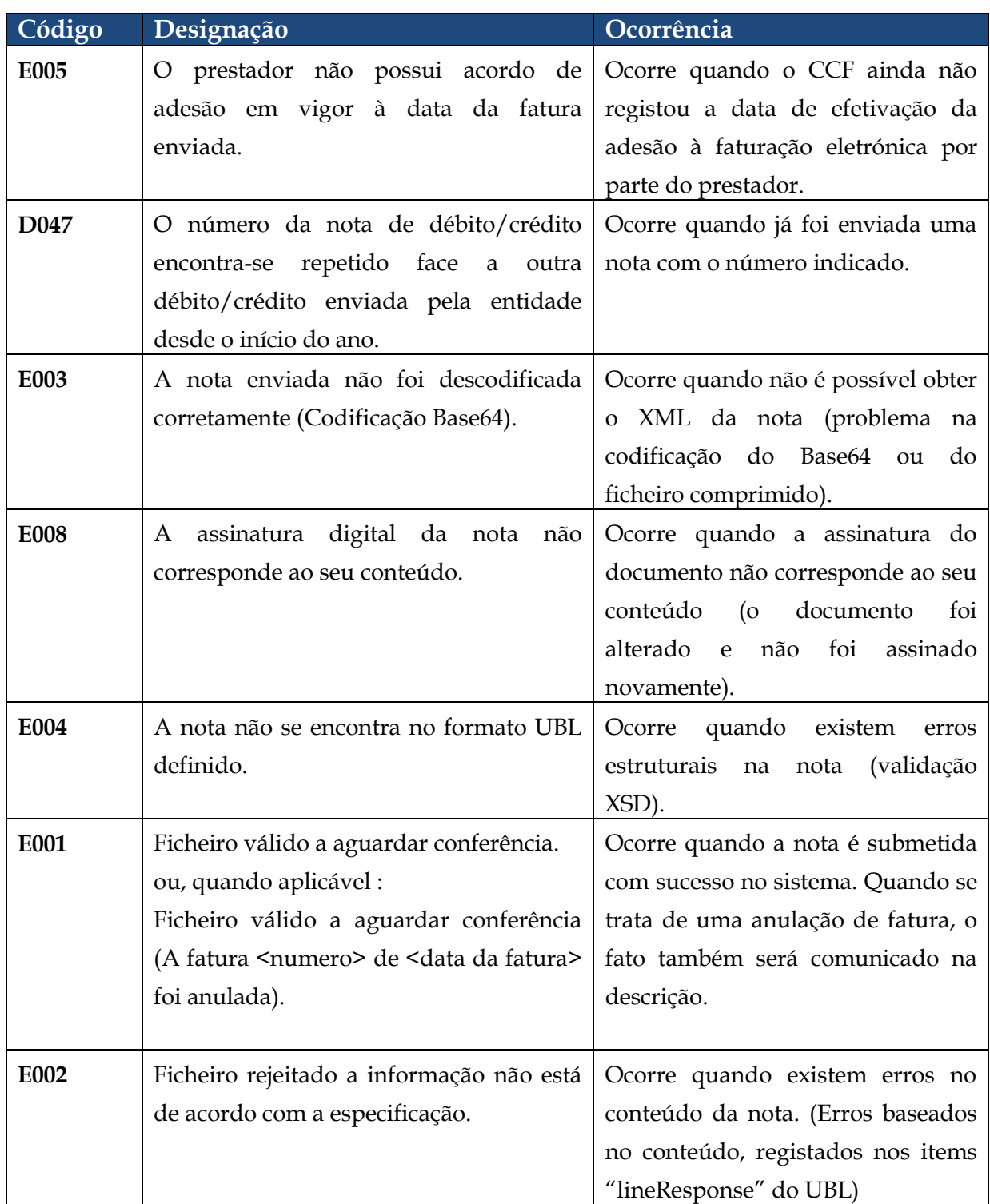

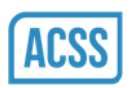

# **3.2.2.2. Respostas baseadas no conteúdo**

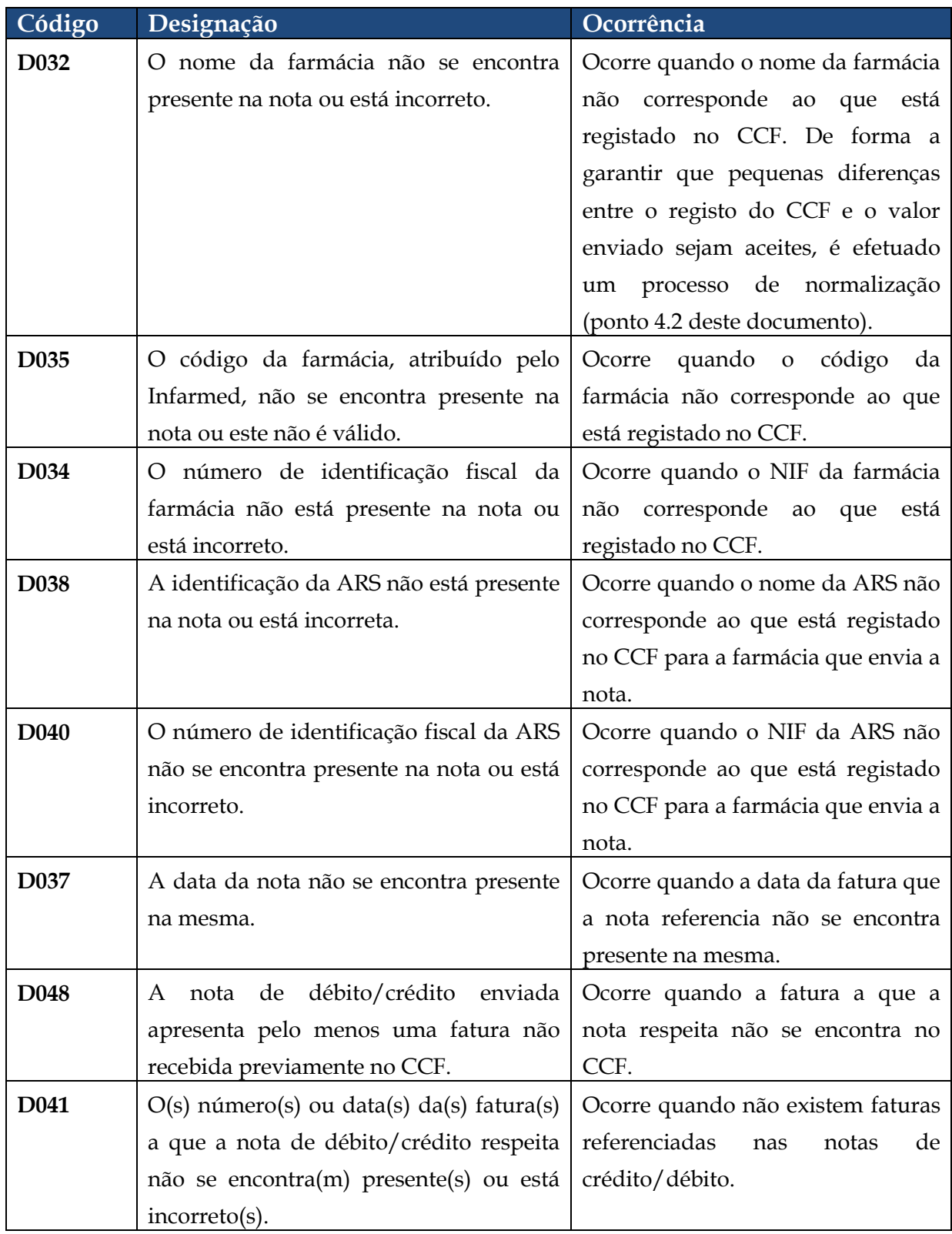

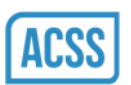

### <span id="page-22-0"></span>**3.2.3. Exceções**

As exceções que os serviços devolvem têm um código associado, que constitui os 3 primeiros caracteres da sua descrição.

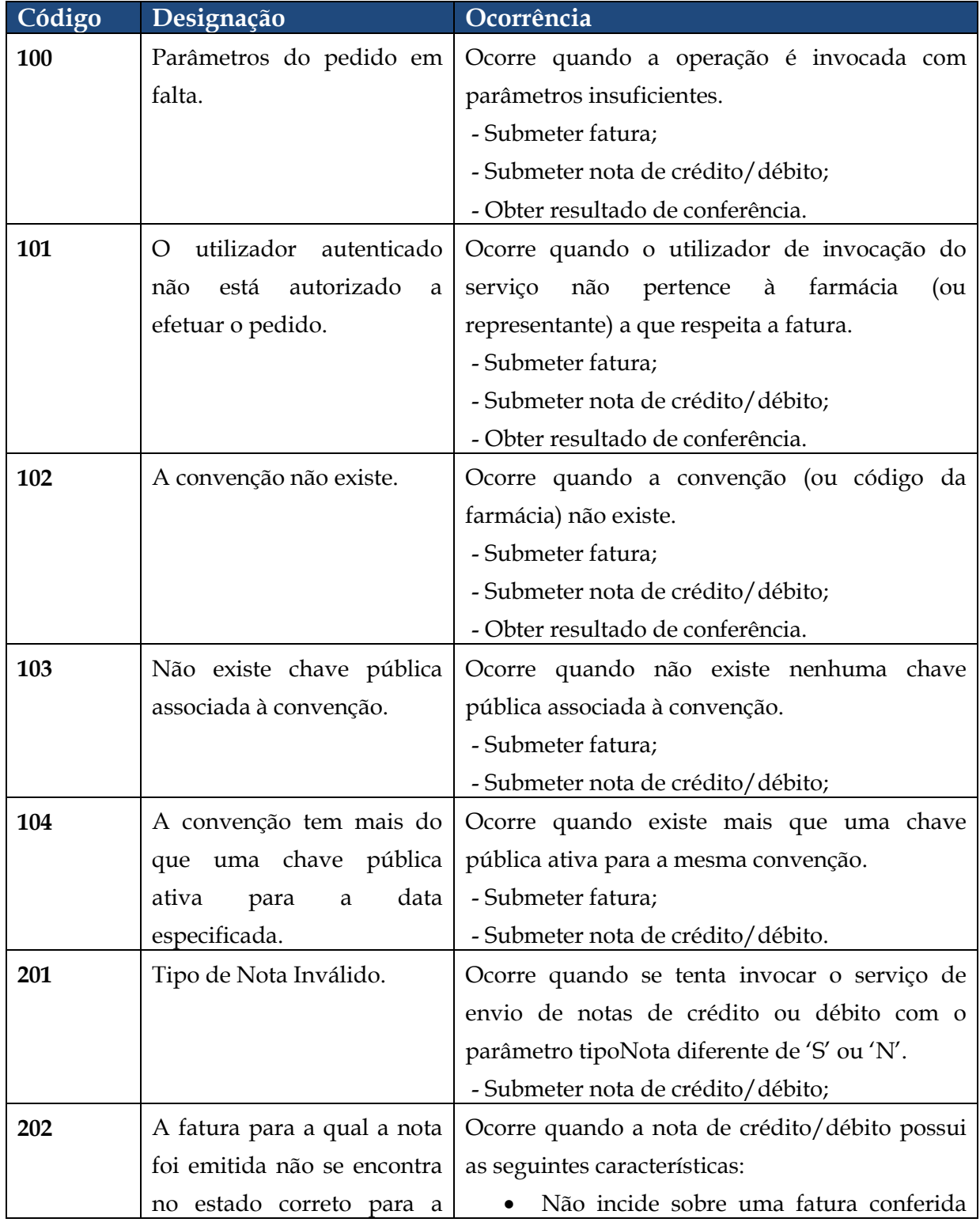

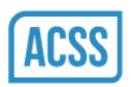

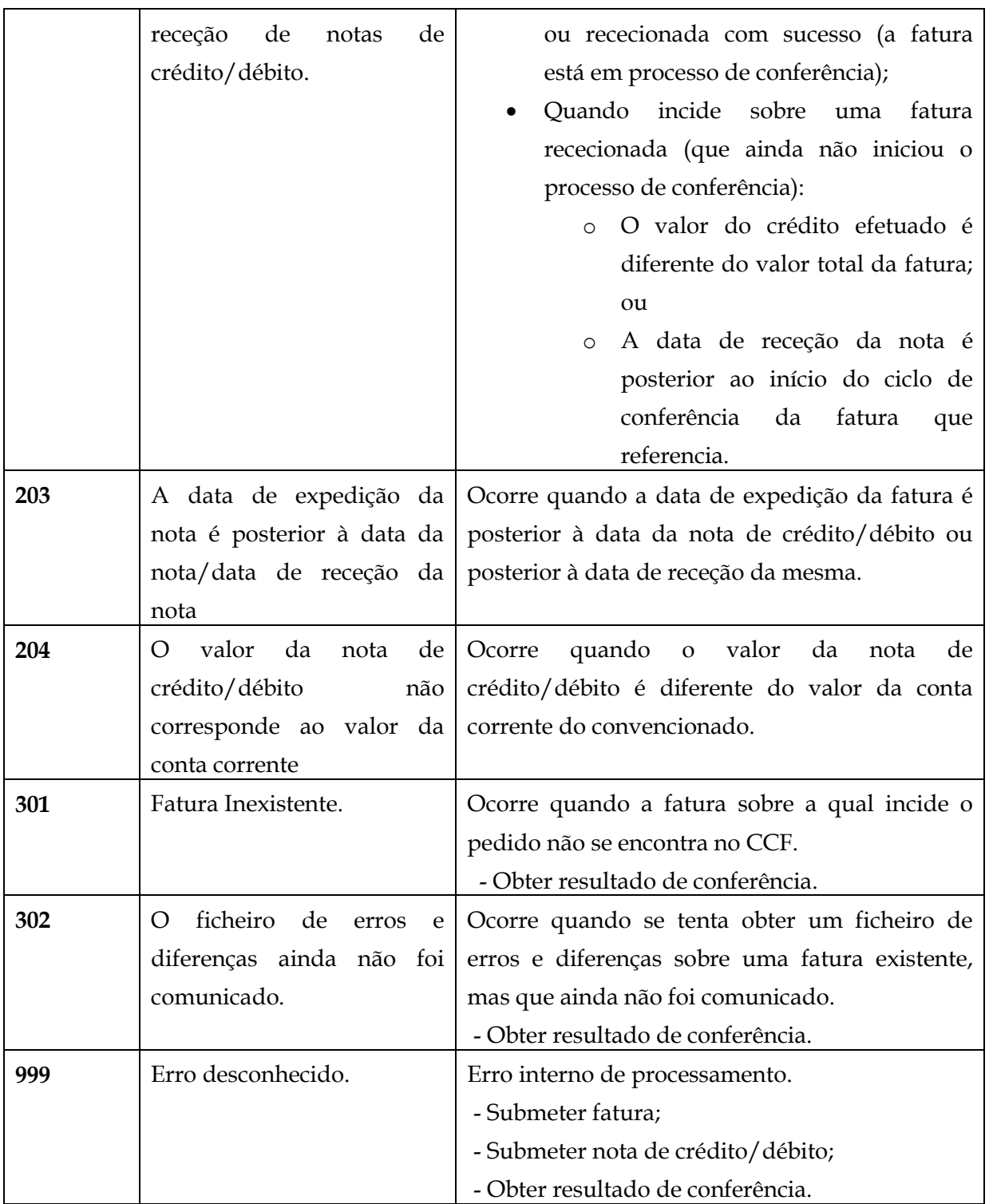

# <span id="page-23-0"></span>**3.3. Segurança**

Na instalação do serviço, existem políticas de segurança definidas em dois níveis distintos:

- Canal de comunicação;
- Mensagens.

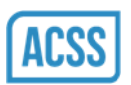

#### <span id="page-24-0"></span>**3.3.1. Segurança do canal de comunicação**

A utilização do protocolo HTTPS no envio de mensagens para o CCF garante a confidencialidade dos dados enviados:

- A inspeção dos dados enviados no canal de comunicação não é efetiva, uma vez que os dados são cifrados com base no certificado digital do CCF (chave publica);
- Só o CCF possuirá a chave (privada) que permite decifrar os dados enviados pelo prestador;

<span id="page-24-1"></span>O protocolo HTTPS encontra-se definido de acordo com a norma definida no RFC2818.

#### **3.3.2. Segurança das mensagens**

A segurança definida ao nível da mensagem garante que apenas utilizadores autenticados podem invocar o serviço:

- É utilizado um cabeçalho WS-Security na mensagem SOAP enviada, com o conjunto username/password (username token);
- As credenciais são as mesmas que foram atribuídas à farmácia, no âmbito da adesão ao portal;
- Apenas é possível o envio de faturas eletrónicas por utilizadores associados à convenção sobre a qual é emitida a fatura ou representante devidamente registado no CCF.

Em baixo exemplifica-se a forma de codificação do cabeçalho WS-Security:

```
<soapenv:Envelope xmlns:soapenv="http://schemas.xmlsoap.org/soap/envelope/" 
xmlns:tes="http://testews/">
      <soapenv:Header>
            <wsse:Security xmlns:wsse="http://docs.oasis-
open.org/wss/2004/01/oasis-200401-wss-wssecurity-secext-1.0.xsd">
                   <wsse:UsernameToken wsu:Id="UsernameToken-3" 
xmlns:wsu="http://docs.oasis-open.org/wss/2004/01/oasis-200401-wss-wssecurity-
utility-1.0.xsd">
                          <wsse:Username>ddsi-director</wsse:Username>
                         <wsse:Password Type="http://docs.oasis-
open.org/wss/2004/01/oasis-200401-wss-username-token-profile-
1.0#PasswordText">password</wsse:Password>
                          <wsse:Nonce EncodingType="http://docs.oasis-
open.org/wss/2004/01/oasis-200401-wss-soap-message-security-
1.0#Base64Binary">P5C5hy1wCMiFe0u9x7RlmQ==</wsse:Nonce>
                          <wsu:Created>2012-10-30T12:17:14.837Z</wsu:Created>
                   </wsse:UsernameToken>
            </wsse:Security>
      </soapenv:Header>
      <soapenv:Body>
 ...
      </soapenv:Body>
</soapenv:Envelope>
```
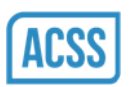

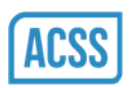

### <span id="page-26-0"></span>**4. Anexos**

# <span id="page-26-1"></span>**4.1. XSD Extensão UBL Medicamentos**

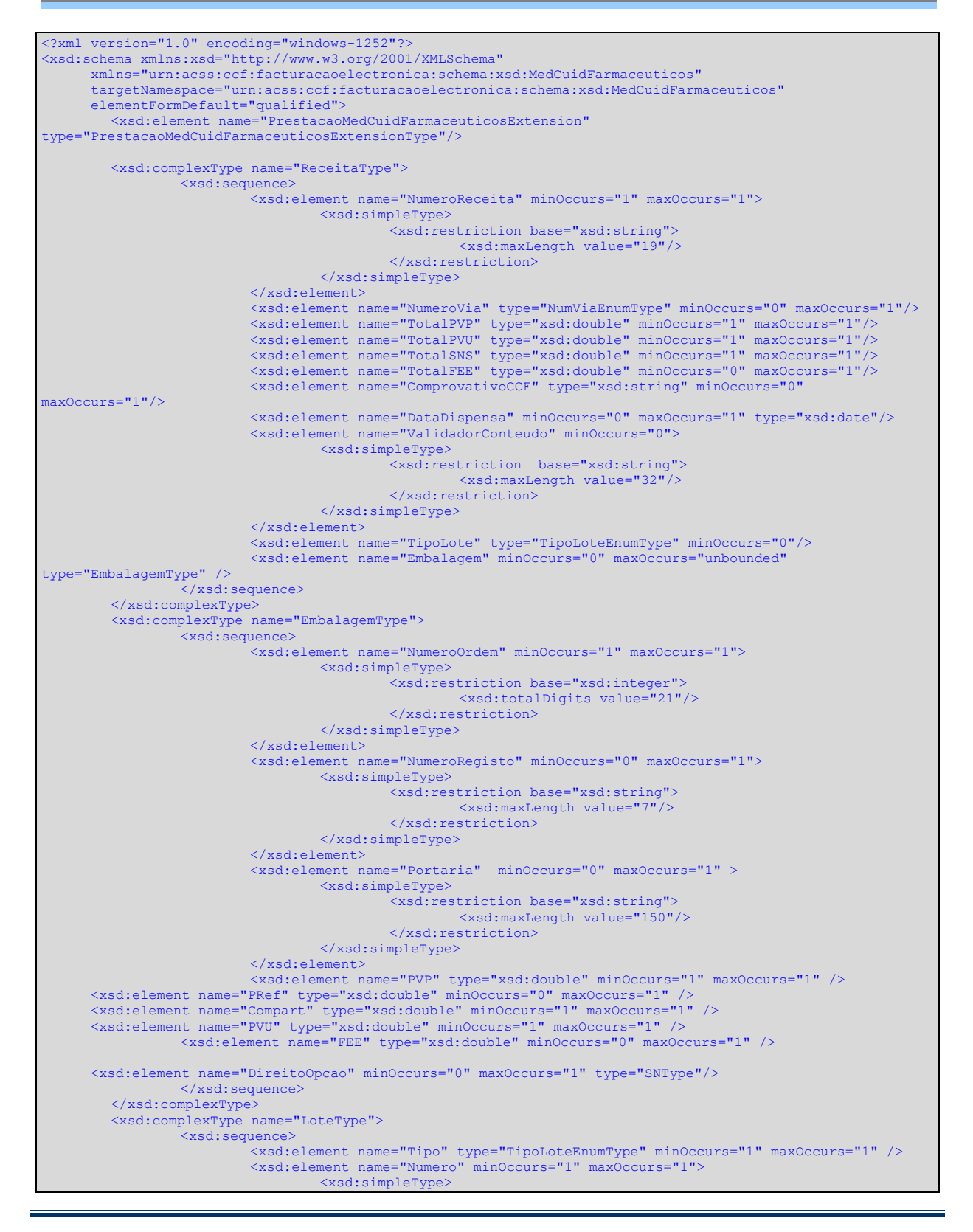

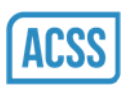

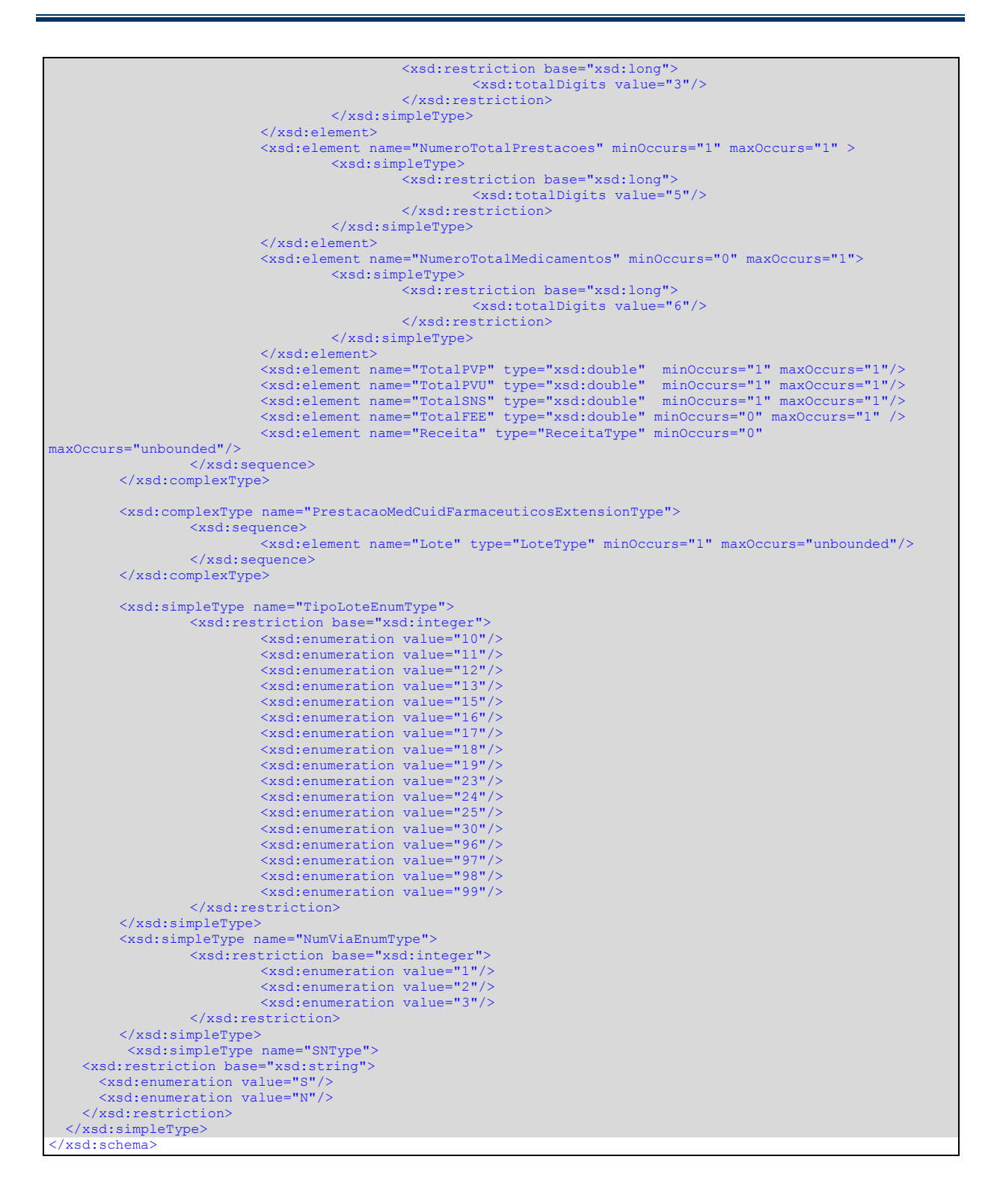

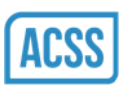

# <span id="page-28-0"></span>**4.2. Normalização e Comparação de Campos de Texto**

Dado que poderão existir diferenças ao nível dos valores enviados e os dados de referência presentes no CCF, no caso das designações e das moradas das entidades envolvidas – implementam-se duas estratégias distintas para permitir validar com sucesso sequencias escritas de formas diferentes, embora com o mesmo significado: a normalização, e a comparação. Tipicamente estas estratégias são aplicadas em conjunto e pela ordem apresentada.

### <span id="page-28-1"></span>**4.2.1. Normalização**

A normalização dos campos de texto é efetuada sempre que é necessário interpretar um valor de referência, suscetível de modificação por parte dos prestadores/sistemas. Neste ponto incluem-se as designações das farmácias e Administrações Regionais de Saúde, bem como as moradas respetivas.

O procedimento trata diferenças como:

- Diferenças entre maiúsculas e minúsculas;
- Aplicação/Não aplicação de acentuação;
- Presença de caracteres não alfanuméricos;
- Espaços em branco múltiplos.
- Abreviaturas frequentes.
- Presença/Ausência de palavras de ligação ("de", "do", "da", "dos", "das", "e");

Nesse sentido, o procedimento resume-se a:

- 1. Passagem de todos os caracteres para maiúsculas;
- 2. Remoção dos caracteres acentuados (Algoritmo Canonical Decomposition ver a norma Unicode Standard Annex #15 - Unicode Normalization Forms<sup>1</sup>);
- 3. Remoção dos caracteres não ASCII;
- 4. Remoção dos caracteres fora da sequência A-Z e 0-9 e espaços.
- 5. Normalização de espaços em branco (N espaços contíguos -> um único espaço);
- 6. Substituições de palavras frequentes (ponto [4.2.3\)](#page-30-0)

-

<sup>1</sup> <http://www.unicode.org/reports/tr15/tr15-23.html>

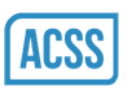

A aplicação da normalização é sempre efetuada nas duas fontes a comparar (i.e. dados de referencia do CCF e registo enviado na fatura/nota).

O resultado da aplicação deste procedimento aos dados da ARS LVT são os seguintes:

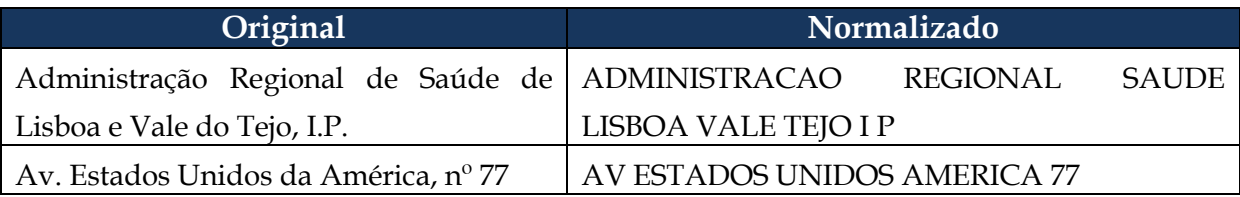

### <span id="page-29-0"></span>**4.2.2. Comparação**

A comparação de campos de texto é um procedimento diferente da comparação carater a carater, pois permite tolerar um conjunto de erros associados à digitação do mesmo. Nesse sentido recorre-se ao conceito de distância de Levenshtein.

A distância de Levenshtein entre duas sequências é dada pelo número mínimo de operações necessárias para transformar uma cadeia na outra. As operações consideradas neste ponto são: inserção, remoção e substituição de caracteres.

O algoritmo utilizado pelos serviços baseia-se neste conceito, e corresponde ao seguinte:

- 1. Cálculo da distância de Levenshtein entre os dois elementos;
- 2. Obtenção do tamanho da sequência maior;
- 3. Cálculo da percentagem de diferença: Distância de Levenshtein Tamanho da sequência maior ×

- 4. Comparação com o limite de tolerância definido (20%):
	- a. Se a percentagem da diferença for inferior ou igual a 20, a sequência é considerada igual;
	- b. Caso contrário a sequência é considerada diferente.

Exemplo de comparação:

**Sequencia 1:** AV ESTADOS UNIDOS AMERICA 77

**Sequencia 2:** AV EUA 77

#### **Distância de Levenshtein:** 19 **Percentagem de Diferença:** 68% (19/28)

**Resultado:** Não Aceite

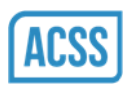

# <span id="page-30-0"></span>**4.2.3. Lista de Substituições Aceites**

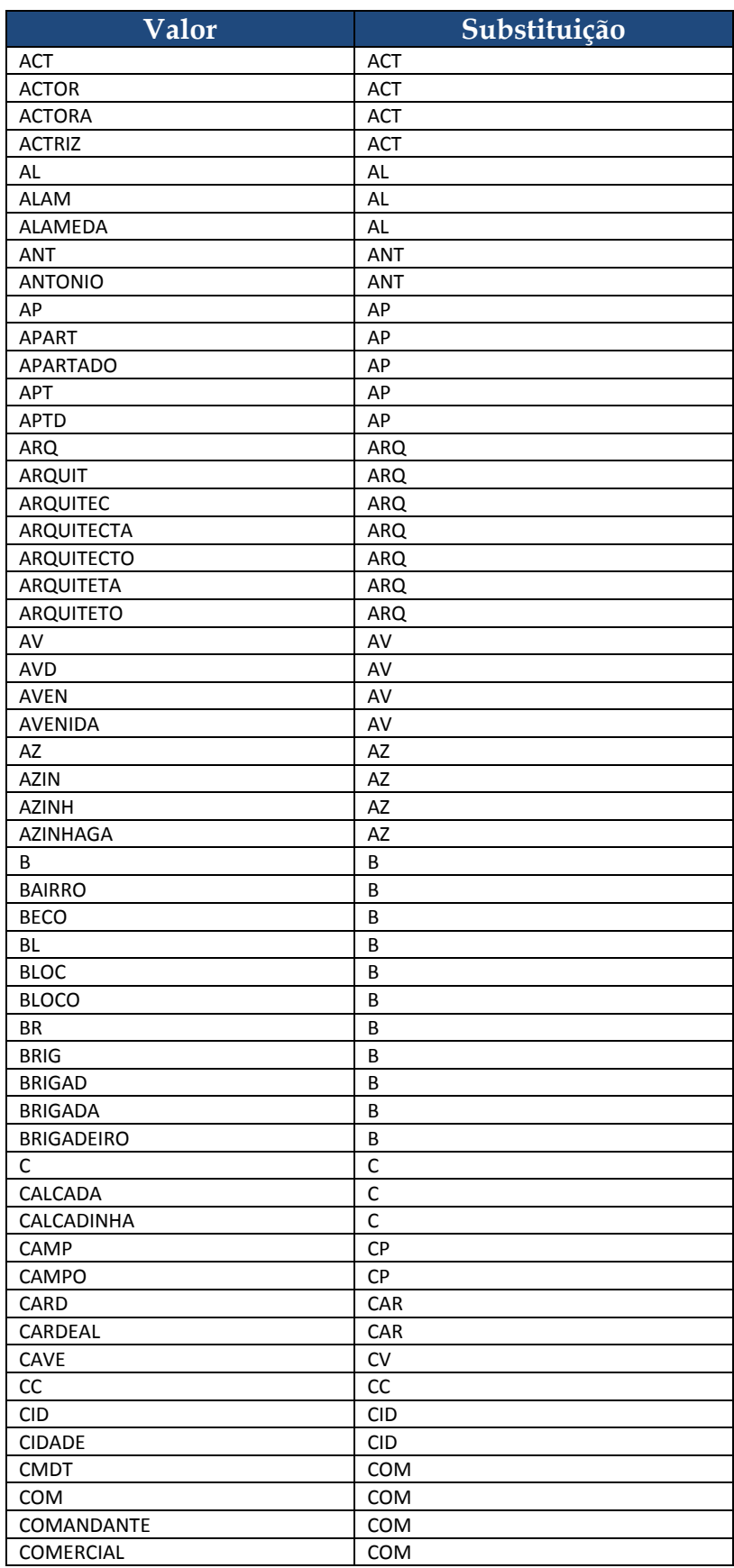

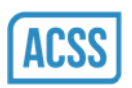

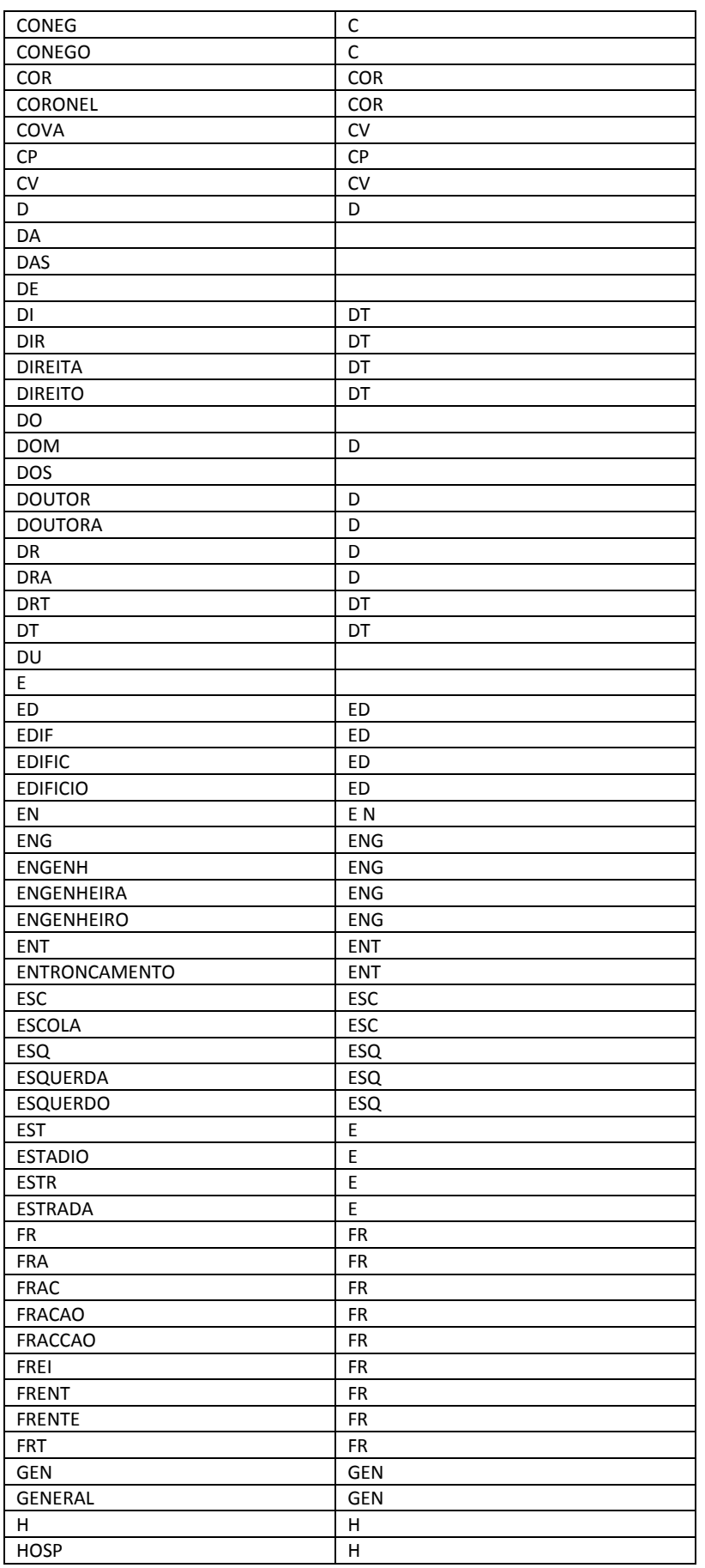

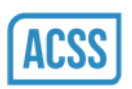

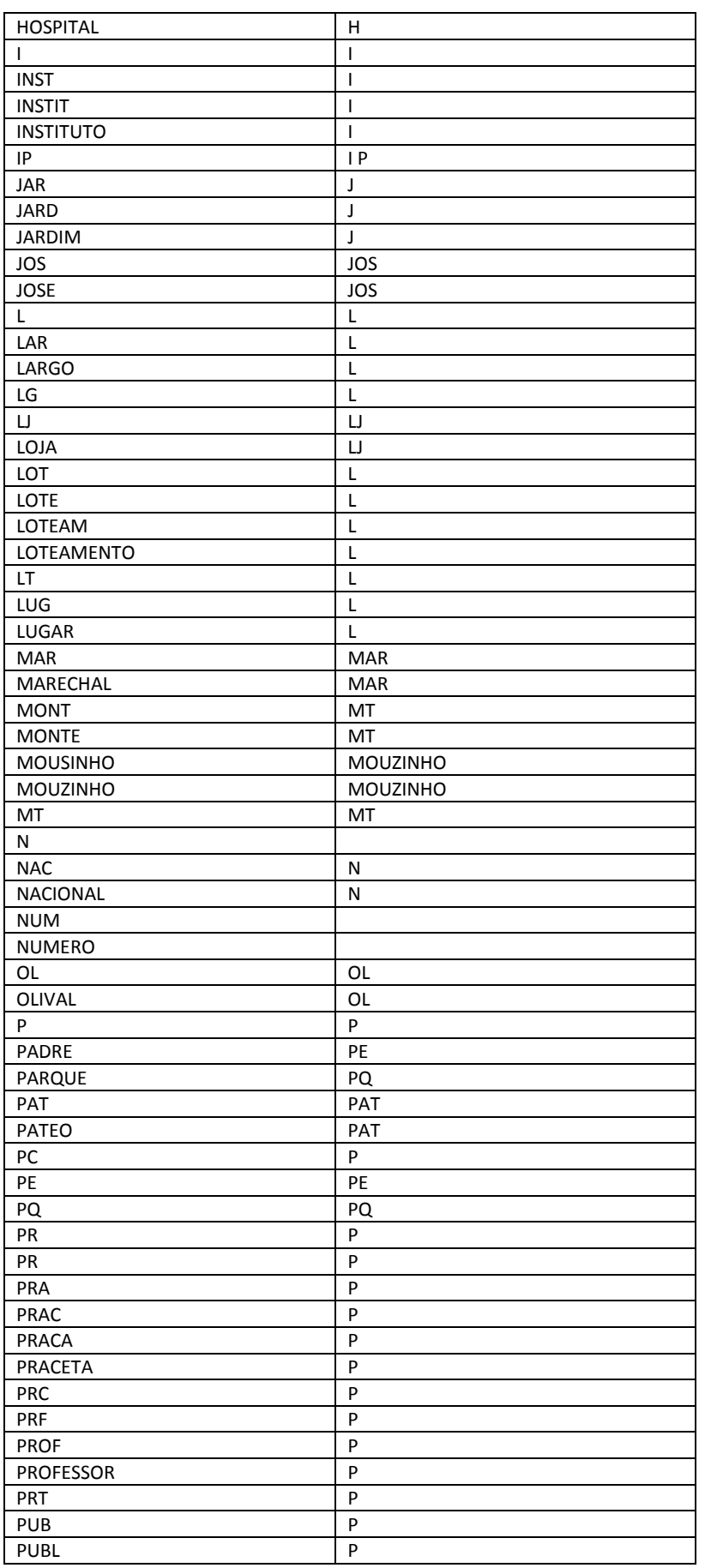

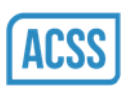

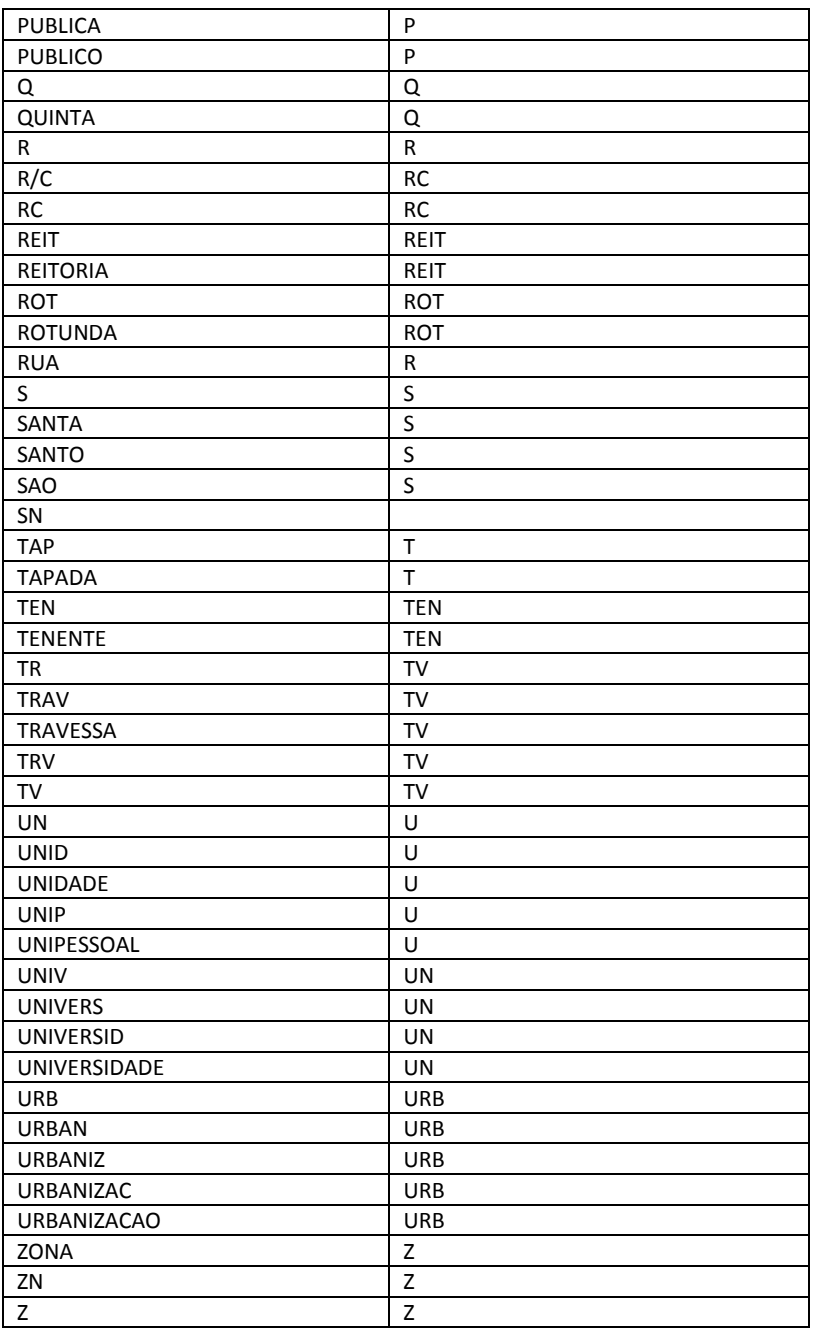